# Wybrane metody planowania sieciowego – metoda CPM

Literatura: Badania operacyjne w przykładach i zadaniach (K. Kukuła red.) – rozdział 5.2, str. 182

Przykład. 1. Na rysunku (rys.1) przedstawiono sieć realizacji pewnego przedsięwzięcia (procesu logistycznego) składającego się z 22 czynności:  $D_1, D_2, ..., D_{22}$ . Czynności w tym przedsięwzięciu są modelowane w sieci czynności łukami  $(i, j)$  – strzałki na modelu sieciowym. Każda czynność jest zatem reprezentowana jako łuk rozpoczynający się w zdarzeniu "i" i kończący się w zdarzeniu "j" tego przedsięwzięcia. Na łukach w modelu sieciowym zilustrowano czasy  $t_{ij} \ge 0$  trwania poszczególnych czynności [w godzinach], np. dla czynności (1,2)  $t_{12} = 0.9$  godziny. Zdarzenie oznaczone "i=1" w którym zaczyna się realizacja całego procesu jest nazywane zdarzeniem początkowym sieci czynności, zaś zdarzenie "i=16", w którym kończy się realizacja wszystkich czynności nazywane jest zdarzeniem końcowym procesu (przedsięwzięcia).

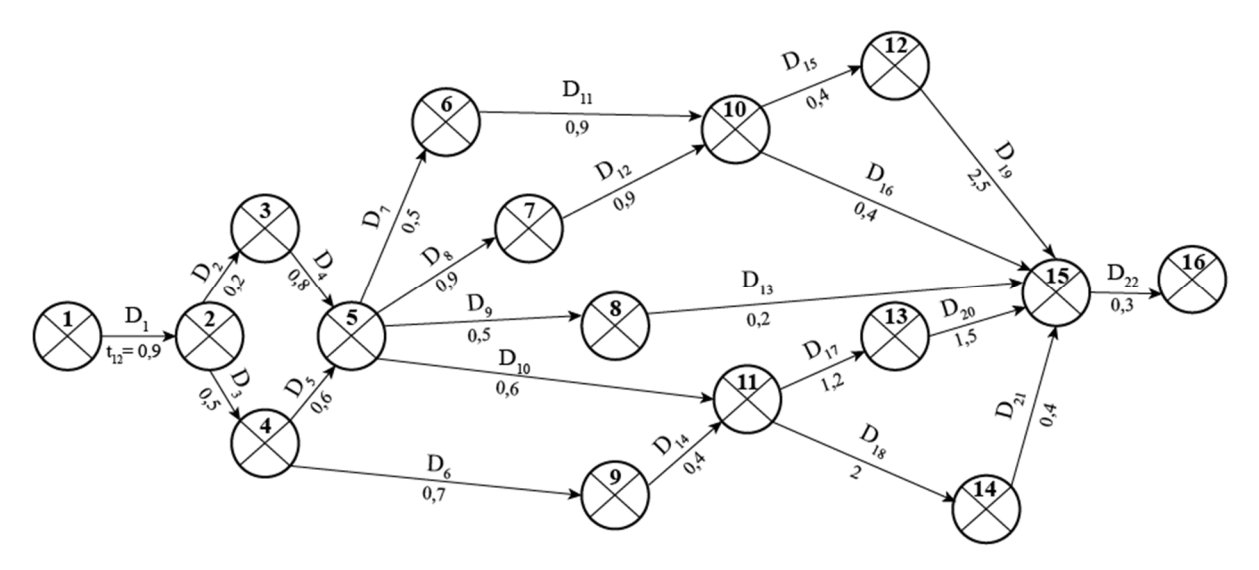

Rys. 1. Sieć czynności przykładowego procesu (przedsięwzięcia) logistycznego

Każde zdarzenie ilustruje jakiś stan realizacji tego procesu (przedsięwzięcia). Np. w zdarzeniu "i=5" możemy znaleźć się w realizacji przedsięwzięcia, gdy zostanie zakończona czynność  $D_1$  oraz wszystkie czynności na dwóch ścieżkach równoległych ( $D_2 - D_4$  oraz  $D_3 - D_5$ ).

#### Oznaczmy przez:

 $V = \{1,2,..., n = 16\}$  – zbiór wszystkich zdarzeń w tym przedsięwzięciu.

 $U = \{(i, j): i, j \in V \text{ oraz istnieje łuk łączacy "i" z "j" } = \{(1, 2) = D_1, D_2 = (2, 3), ..., (15, 16) = D_{22}\} - zbiór$ czynności

 $t_{ij}$  – czas trwania czynności  $(i, j)$  [w h].

Dla przedsięwzięcia modelowanego taką deterministyczną siecią czynności (znane deterministyczne wzajemne powiązania pomiędzy poszczególnymi czynnościami, znana kolejność następstwa w czasie tych czynności i zdarzeń) stosując metodę ścieżki krytycznej (CPM – Critical Path Method) wyznaczyć:

- a) Najwcześniejsze możliwe terminy realizacji dla zdarzeń tego przedsięwzięcia:  $T_i^w$  oraz najwcześniejszy możliwy termin dla zakończenia całego przedsięwzięcia (najwcześniejszy możliwy termin realizacji zdarzenia końcowego i=16).
- b) Najpóźniejsze dopuszczalne terminy realizacji dla zdarzeń w tym przedsięwzięciu:  $T_i^p$ .
- c) Zapasy czasu dla zdarzeń (tzw. luzy czasowe dla zdarzeń):  $z(i) = T_i^p T_i^w o$  jakie możemy opóźnić realizację poszczególnych zdarzeń w tym przedsięwzięciu, bez niekorzystnych konsekwencji dla przekroczenia (niedotrzymania) terminu realizacji dla całego przedsięwzięcia.
- d) Zapasy czasu całkowitego dla czynności w tym przedsięwzięciu:  $Z_c(i,j)$  oraz podać ścieżkę krytyczną (bądź ścieżki krytyczne, gdy istnieje więcej) dla tego przedsięwzięcia.
- e) Zapasy czasu swobodnego:  $Z_s(i,j)$ , niezależnego:  $Z_n(i,j)$  oraz warunkowego:  $Z_w(i,j)$  dla czynności tego przedsięwzięcia.
- f) Odpowiedzieć na pytania:
	- jak wpłynie na termin realizacji przedsięwzięcia wydłużenie czasu trwania czynności D<sub>12</sub> (7,10) o 0,5 [h] ?
	- jak wpłynie na termin realizacji przedsięwzięcia skrócenie czynności D<sub>19</sub> (12,15) o 1,7 [h] ?

Rozwiązanie:

Ad. a)

Najwcześniejsze możliwe terminy realizacji dla zdarzeń tego przedsięwzięcia obliczamy następująco:

- Dla zdarzenia początkowego ustalamy termin ten równy zero (początek osi czasu):  $T_1^w = 0$ .

- Następnie dla kolejnych zdarzeń i=2,3,...,n=16 określamy tzw. zbiór zdarzeń "k" poprzedzających zdarzenie "i"  $P_i = \{k: (k, i) \in U\}$ , czyli takich zdarzeń dla których istnieje łuk zaczynający się w tym zdarzeniu "k" i kończący się w zdarzeniu "i" (istnieje czynność rozpoczynająca się w "k" i kończąca się w "i").

- Najwcześniejsze możliwe terminy realizacji dla kolejnych zdarzeń wyznaczamy stosując wzór rekurencyjny:  $T_i^w = \max_{k \in P_i} \{ T_k^w + t_{ki} \}, i = 2, 3, \dots n = 16.$ 

$$
Obliczenia:
$$

 $i=2, P_2 = \{1\}, T_2^w = \max_{k \in \{1\}} \{T_1^w + t_{12}\} = \max\{0 + 0.9\} = 0.9;$  $i=3, P_3 = \{2\}, T_3^w = \max_{k \in \{2\}} \{T_2^w + t_{23}\} = \max\{0.9 + 0.2\} = 1.1;$ i=4,  $P_4 = \{2\}$ ,  $T_4^w = \max_{k \in \{2\}} \{T_2^w + t_{24}\} = \max\{0.9 + 0.5\} = 1.4;$  $i=5, P_3 = \{3,4\}, T_5^w = \max_{k \in \{3,4\}} \{T_3^w + t_{35}; T_4^w + t_{45}\} = \max\{1, 1 + 0, 8; 1, 4 + 0, 6\} = 2;$  $i=6, P_6 = \{5\}, T_6^w = \max_{k \in \{5\}} \{T_5^w + t_{56}\} = \max\{2 + 0.5\} = 2.5;$  $i=7, P_7 = \{5\}, T_7^w = \max_{k \in \{5\}} \{T_5^w + t_{57}\} = \max\{2 + 0.9\} = 2.9;$  $i=8, P_8 = \{5\}, T_8^w = \max_{k \in \{5\}} \{T_5^w + t_{58}\} = \max\{2 + 0.5\} = 2.5;$ i=9,  $P_9 = \{4\}$ ,  $T_9^w = \max_{k \in \{4\}} \{T_4^w + t_{49}\} = \max\{1.4 + 0.7\} = 2.1$ ;  $i=10, P_{10} = \{6,7\}, T_{10}^W = \max_{k \in \{6,7\}} \{T_6^W + t_{6,10}; T_7^W + t_{7,10}\} = \max\{2.5 + 0.9; 2.9 + 0.9\} = 3.8;$  $i=11, P_{11} = \{5,9\}, T_5^W = \max_{k \in \{5,9\}} \{T_{11}^W + t_{5,11}; T_9^W + t_{9,11}\} = \max\{2 + 0.6; 2.1 + 0.4\} = 2.6;$  $i=12, P_{12} = \{10\}, T_{12}^W = \max_{k \in \{10\}} \{T_{10}^W + t_{10, 12}\} = \max\{3.8 + 0.4\} = 4.2;$  $i=13, P_{13} = \{11\}, T_{13}^W = \max_{k \in \{11\}} \{T_{11}^W + t_{11,13}\} = \max\{2.6 + 1.2\} = 3.8;$  $i=14, P_{14} = \{11\}, T_{14}^W = \max_{k \in \{11\}} \{T_{11}^W + t_{11,14}\} = \max\{2.6 + 2\} = 4.6;$  $i=15, P_{15} = \{8,10,12,13,14\}, T_{15}^W = \max_{k \in \{8,10,12,13,14\}} \{T_8^W + t_{8\;15}; T_{10}^W + t_{10\;15}; T_{12}^W + t_{12\;15}; T_{13}^W + t_{13\;15}; T_{14}^W + t_{15\;15}; T_{16}^W + t_{17\;15}; T_{17}^W + t_{18\;15}; T_{18}^W + t_{19\;15}; T_{19}^W + t_{10\;15}; T_{10}^W + t$  $t_{14,15}$ } = max{2,5 + 0,2; 3,8 + 0,4; 4,2 + 2,5; 3,8 + 1,5; 4,6 + 0,4} = 6,7;  $i=16, P_{16} = \{15\}, T_{16}^W = \max_{k \in \{15\}} \{T_{15}^W + t_{15,16}\} = \max\{6, 7 + 0, 3\} = 7.$ 

Rysunek (rys. 2) przedstawia model sieciowy przedsięwzięcia z wyznaczonymi czasami dla najwcześniejszych terminów realizacji dla zdarzeń tego procesu.

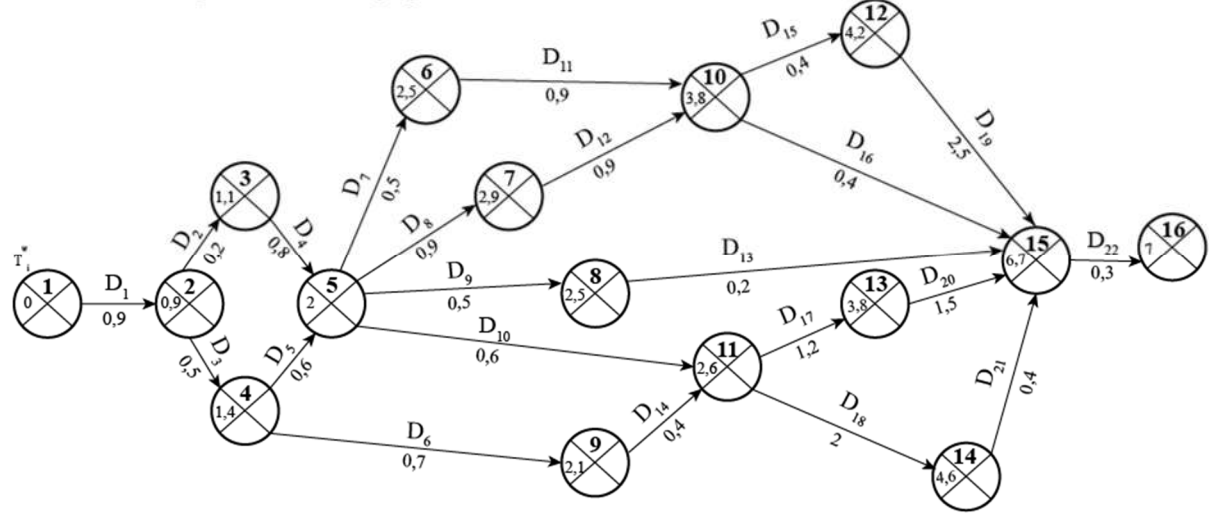

 $\text{Rys. 2.}$  Model sieciowy z obliczonymi czasami  $T_i^w$  dla najwcześniejszych czasów realizacji dla zdarzeń.

Interpretacja praktyczna np. dla czasu  $T_{10}^w = 3.8$  [h] oznacza, że w zdarzeniu i=10 przedsięwzięcia możemy znaleźć się w jego realizacji nie wcześniej niż po czasie 3,8 [h], gdy zakończy się najdłuższa z 4 ścieżek równoległych do niego prowadzących: 1-2-3-5-6-10 lub 1-2-3-5-7-10 lub 1-2-4-5-6-10 oraz 1-2-3-5-7-10, a jest to ścieżka: 1-2-4-5-7-10 (czas trwania jej czynności: 0,9+0,5+0,6+0,9+0,9=3,8 h).

Zatem całe nasze przedsięwzięcie może zakończyć się najwcześniej dopiero po czasie nie krótszym niż 7 [godzin].

Ad. b)

Najpóźniejsze dopuszczalne terminy realizacji dla zdarzeń tego przedsięwzięcia obliczamy następująco: - Dla zdarzenia końcowego ustalamy termin ten równy terminowi najwcześniejszemu możliwemu (nie możemy mieć poślizgu w zakończeniu całego przedsięwzięcia – najpóźniej i najwcześniej musi skończyć się w tym samym terminie):  $T_{n=16}^{p} = T_{n=16}^{w} = 7$ .

- Następnie dla kolejnych zdarzeń i=n-1=15,14,...,1 określamy tzw. zbiór zdarzeń "k" następujących po zdarzeniu "i"  $N_i = \{k: (i, k) \in U\}$ , czyli takich zdarzeń dla których istnieje łuk zaczynający się w tym zdarzeniu "i" oraz kończący się w zdarzeniu "k" (istnieje czynność rozpoczynająca się w "i" i kończąca się w następującym "k"). - Najpóźniejsze dopuszczalne terminy realizacji dla kolejnych zdarzeń wyznaczamy stosując wzór rekurencyjny:  $T_i^p = \min_{k \in N_i} \{ T_k^p - t_{ik} \}, i = (n-1) = 15,14,...1.$ 

Obliczenia:

i=15, 
$$
N_{15} = \{16\}, T_{15}^p = \min_{k \in \{16\}} \{T_{16}^p - t_{15 \ 16}\} = \min\{7 - 0.3\} = 6.7;
$$
  
\ni=14,  $N_{14} = \{15\}, T_{14}^p = \min_{k \in \{15\}} \{T_{15}^p - t_{14 \ 15}\} = \min\{6.7 - 0.4\} = 6.3;$   
\ni=13,  $N_{13} = \{15\}, T_{13}^p = \min_{k \in \{15\}} \{T_{15}^p - t_{13 \ 15}\} = \min\{6.7 - 1.5\} = 5.2;$   
\ni=12,  $N_{12} = \{15\}, T_{12}^p = \min_{k \in \{15\}} \{T_{15}^p - t_{12 \ 15}\} = \min\{6.7 - 2.5\} = 4.2;$   
\ni=11,  $N_{11} = \{13.14\}, T_{11}^p = \min_{k \in \{13,14\}} \{T_{13}^p - t_{11 \ 13}; T_{14}^p - t_{11 \ 14}\} = \min\{5.2 - 1.2; 6.3 - 2\} = 4;$   
\ni=10,  $N_{10} = \{12.15\}, T_{10}^p = \min_{k \in \{12,15\}} \{T_{12}^p - t_{10 \ 12}; T_{15}^p - t_{10 \ 15}\} = \min\{4.2 - 0.4; 6.7 - 0.4\} = 3.8;$   
\ni=9,  $N_9 = \{11\}, T_9^p = \min_{k \in \{11\}} \{T_{11}^p - t_{9 \ 11}\} = \min\{4 - 0.4\} = 3.6;$   
\ni=8,  $N_8 = \{15\}, T_8^p = \min_{k \in \{15\}} \{T_{15}^p - t_{8 \ 15}\} = \min\{6.7 - 0.2\} = 6.5;$   
\ni=7,  $N_7 = \{10\}, T_7^p = \min_{k \in \{10\}} \{T_{10}^p - t_{7$ 

i=4, 
$$
N_4 = \{5,9\}
$$
,  $T_4^p = \min_{k \in \{5,9\}} \{T_5^p - t_{45}; T_9^p - t_{49}\} = \min\{2 - 0.6; 3.6 - 0.7\} = 1.4;$   
\ni=3,  $N_3 = \{5\}$ ,  $T_3^p = \min_{k \in \{5\}} \{T_5^p - t_{35}\} = \min\{2 - 0.8\} = 1.2;$   
\ni=2,  $N_2 = \{3,4\}$ ,  $T_2^p = \min_{k \in \{3,4\}} \{T_3^p - t_{23}; T_4^p - t_{24}\} = \min\{1.2 - 0.2; 1.4 - 0.5\} = 0.9;$   
\ni=1,  $N_1 = \{2\}$ ,  $T_1^p = \min_{k \in \{2\}} \{T_2^p - t_{12}\} = \min\{0.9 - 0.9\} = 0;$ 

 $Ad. c)$ 

Zapasy czasu dla czynności obliczymy wyznaczając luzy czasowe ze wzoru  $z(i) = T_i^p - T_i^w$ .

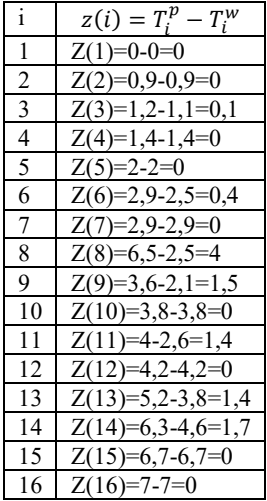

Zauważmy, że największy luz czasowy ma zdarzenie i=8. Możemy pojawić się w nim w realizacji przedsięwzięcia po czasie najwcześniej 2,5 [h] ale możemy opóźnić (wydłużyć) ten termin nawet do 6,5 [h] (o luz zapas 4 [h]), a i tak nie wpłynie to na zwiększenie czasu realizacji przedsięwzięcia wynoszącego 7 [h].

Rysunek (rys. 3) przedstawia model sieciowy przedsięwzięcia z wyznaczonymi czasami dla najwcześniejszych oraz najpóźniejszych terminów realizacji dla zdarzeń tego procesu a także luzy czasowe dla zdarzeń.

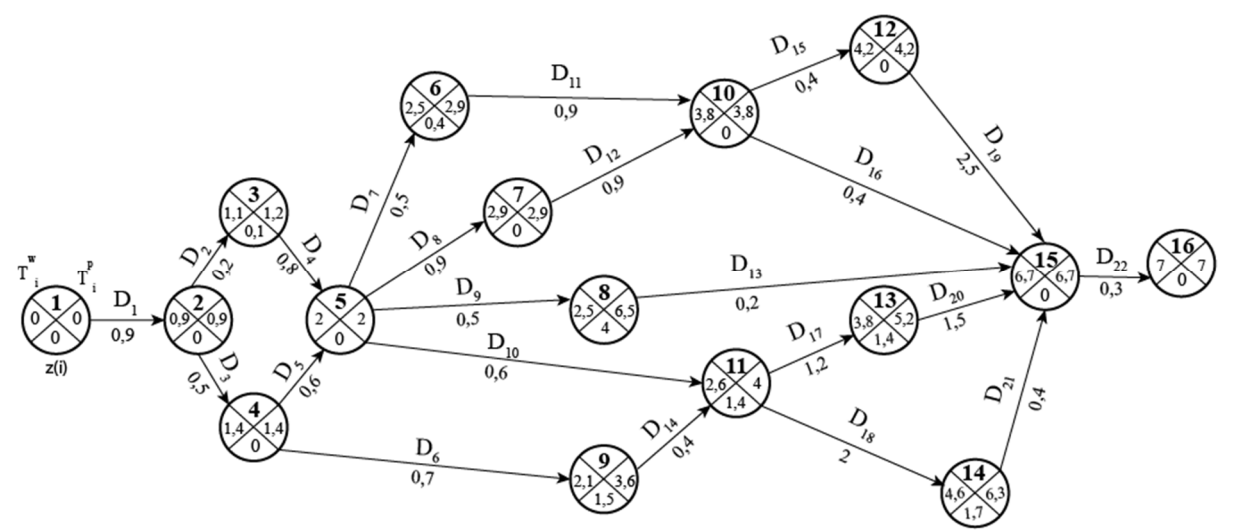

**Rys. 3.** Model sieciowy z obliczonymi czasami:  $T_i^w$  dla najwcześniejszych czasów realizacji dla zdarzeń, terminów najpóźniejszych dopuszczalnych:  $T_i^p$  oraz z luzami czasowymi:  $z(i)$ .

Ad. d)

Zapasy czasu całkowitego (maksymalnego) dla poszczególnych czynności wyznaczamy ze wzoru:  $Z_c(i,j) = T_j^p - T_i^w - t_{ij}$ 

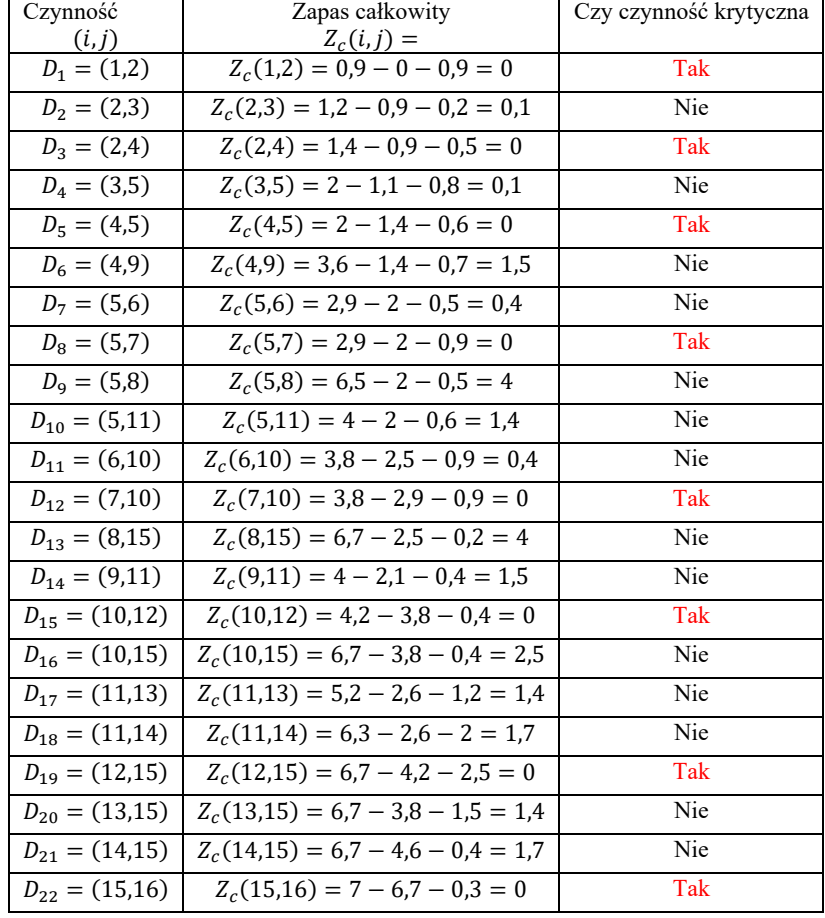

Zatem zapasy czasu całkowitego dla poszczególnych czynności wynoszą:

#### Uwaga: (twierdzenie)

## Czynność leży na ścieżce krytycznej (maksymalnej) wtedy i tylko wtedy, gdy zapas całkowity jest równy zero.

Zatem ścieżka krytyczna przechodzi przez zdarzenia: 1-2-4-5-7-10-12-15-16, lub co na jedno wychodzi przez czynności:  $D_1 - D_3 - D_5 - D_8 - D_{12} - D_{15} - D_{19} - D_{22}$ . Suma czasów przejścia przez tą ścieżkę jest równa dla terminu zakończenia przedsięwzięcia 7 [h]

Rysunek (rys. 4) przedstawia przebieg ścieżki krytycznej.

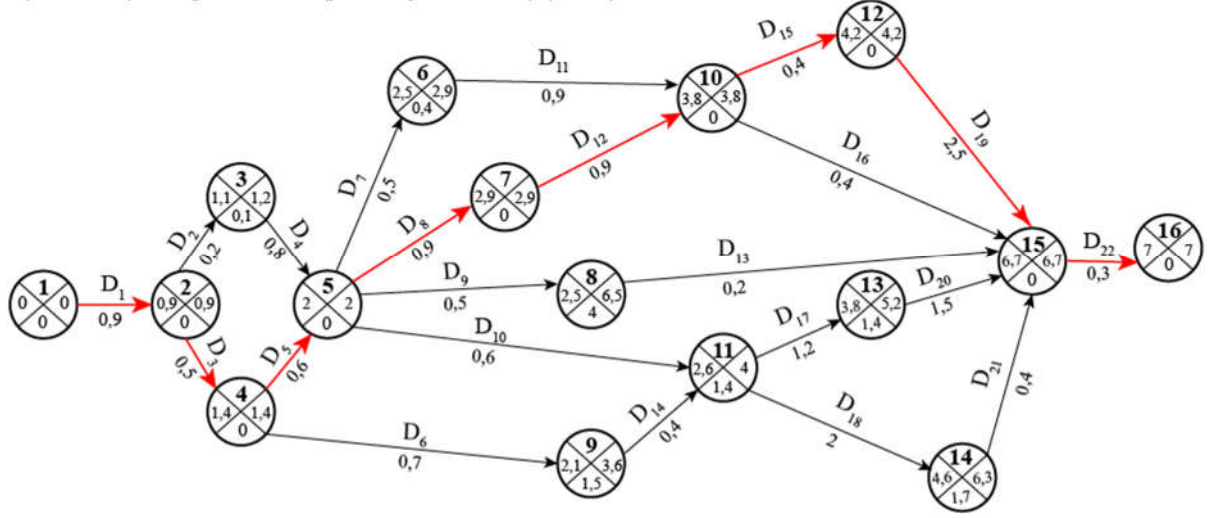

Rys. 4. Pełny model sieciowy wraz ze ścieżką krytyczną.

Ad. e)

Możemy wyznaczyć także inne zapasy czasu takie jak: zapas swobodny:  $Z_s(i,j)$ , zapas warunkowy:  $Z_w(i,j)$  oraz zapas niezależny:  $Z_n(i,j)$  dla czynności tego przedsięwzięcia – jednak zapas całkowity jest największym zapasem czasu jaki mamy dla poszczególnych czynności.

Zapas swobodny (wolny) czasu dla poszczególnych czynności wyznaczamy ze wzoru:  $Z_s(i,j) = T_j^w - T_i^w - t_{ij}$ 

Zapas warunkowy czasu dla poszczególnych czynności wyznaczamy jako różnicę zapasu czasu całkowitego oraz swobodnego ze wzoru:

 $Z_w(i,j) = Z_c(i,j) - Z_s(i,j) = T_j^p - T_j^w$  – a więc jest on luzem czasowym w zdarzeniu kończącym tą czynność.

Natomiast zapas niezależny wyznaczamy ze wzoru:  $Z_n(i,j) = \max\{0; T_j^w - T_i^p - t_{ij}\}\$ 

Zapasy czasu całkowitego i swobodnego dla poszczególnych czynności: (**uwaga: zapas warunkowy i niezależny** obliczyć samodzielnie)

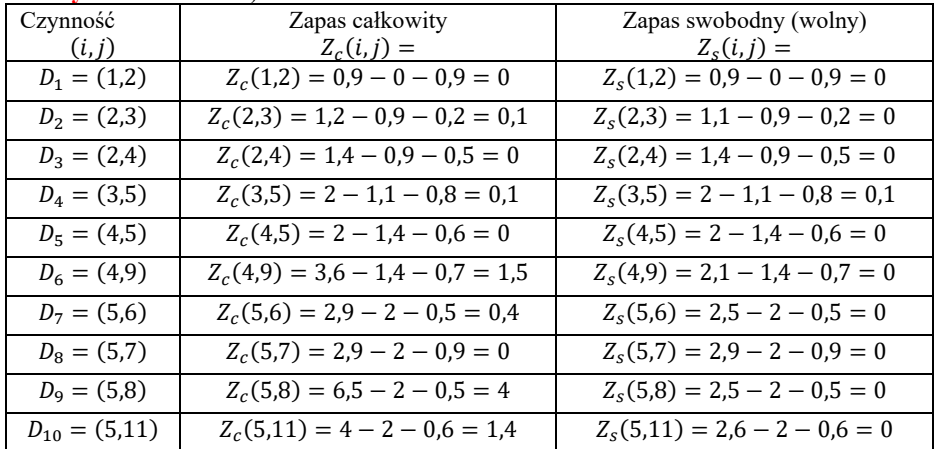

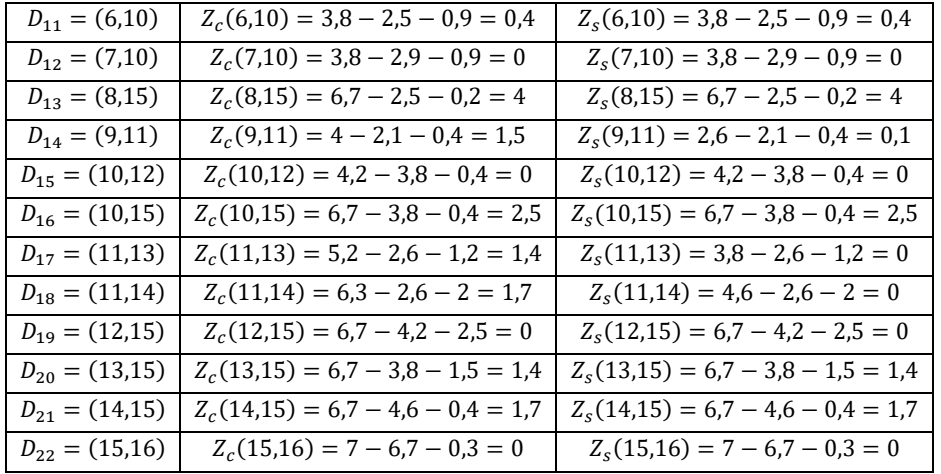

**Uwaga:** widać że:  $Z_s(i,j) \leq Z_c(i,j)$ 

### Ad. f)

- jeżeli wydłużymy czas trwania czynności  $D_{12}$  (7,10) o 0,5 [h], a jest to czynność leżąca na ścieżce krytycznej, to tym samym termin zakończenia całego przedsięwzięcia ulegnie wydłużeniu o 0,5 [h] czyli wyniesie 7,5 [h].

- jeżeli skrócimy czynność D<sub>19</sub> (12,15) o 1,7 [h], czyli jej czas realizacji wyniesie  $t_{12,15} = 0.8$ , to w zdarzeniu i=15 najwcześniej w realizacji będziemy mogli znaleźć się po czasie 5,3 [h], a tym samym w zdarzeniu (i=16) po czasie 5,6 [h]. Zatem czas realizacji przedsięwzięcia skróci się 1,4 [h]. Powstanie oczywiście nowa ścieżka krytyczna: 1-2-4-5-11-13-15-16.

Przykład 2. Firma zajmująca się dystrybucją produktów spożywczych realizuje zamówienia zgłaszane bezpośrednio przez sklepy. Ze względu na wysokie koszty siły roboczej właściciel zdecydował się na automatyzację pracy i instalację komputerowego systemu zamówień. Po konsultacjach z dostawcami, własnym personelem i projektantem systemu została sporządzona lista czynności niezbędnych do realizacji takiego projektu (zob. tabela):

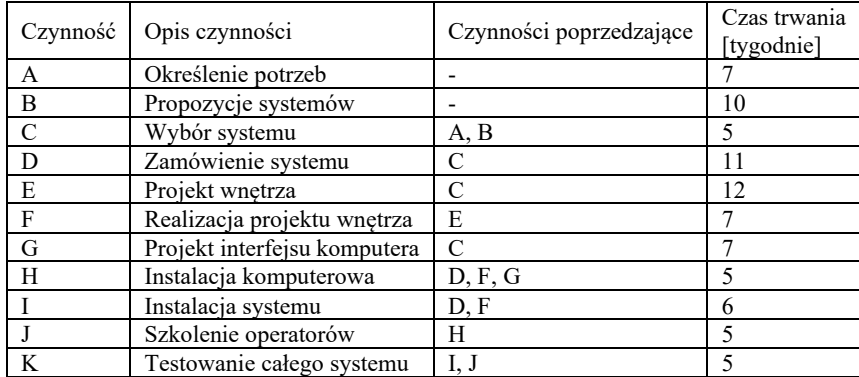

Na podstawie tych informacji należy:

- a) narysować sieć czynności dla rozpatrywanego projektu,
- b) w jakim terminie jest możliwe zakończenie prac nad realizacją projektu,
- c) wyznaczyć ścieżkę krytyczną dla projektu,
- d) które czynności mają największy zapas czasu ?
- e) odpowiedzieć na pytania:
	- jak wpłynie na termin projektu wydłużenie czynności "I" o 3 tygodnie ?
	- jak wpłynie na termin projektu skrócenie czynności "C" do 3 tygodni oraz czynności "J" o 1 tydzień ?

- o ile można maksymalnie wydłużyć czynność "D" przedsięwzięcia, aby przy jednoczesnym wydłużeniu czynności "A" o 3 tygodnie zrealizować projekt w oszacowanym terminie ?

### Ad a)

Aby poprawnie narysować model sieciowy tego przedsięwzięcia musimy użyć 2 czynności pozornych o czasach realizacji 0, aby pokazać poprawnie następstwo w czasie poszczególnych czynności. Ponieważ np. czynności "A" i "B" mogą być wykonywane równolegle i są poprzedzające do czynności "C", a nie możemy ich narysować równolegle tj. zaczynających się i kończących w tym samym wierzchołku, zatem musimy użyć tzw. zależności czasowej (czynności pozornej "P1" o czasie trwania 0), aby obie czynności równoległe zaczynały się w różnych zdarzeniach, a kończyły w tym samym  $(i=3)$  – zob. rys. 5.

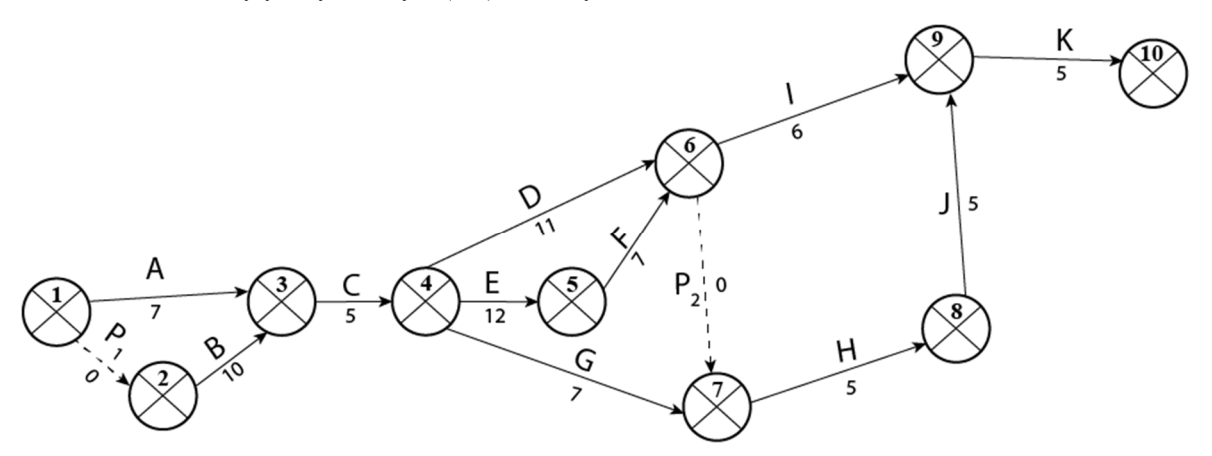

Rys. 5. Model sieciowy – z poprawnymi zależnościami czasowymi do przykładu 2.

 $Ad. b)$ 

Wyznaczamy czasy najwcześniejsze możliwe oraz najpóźniejsze dopuszczalne dla zdarzeń (podobnie jak w przykładzie 1). Obliczone czasy na modelu oraz luzy czasowe dla zdarzeń przedstawia rysunek 6.

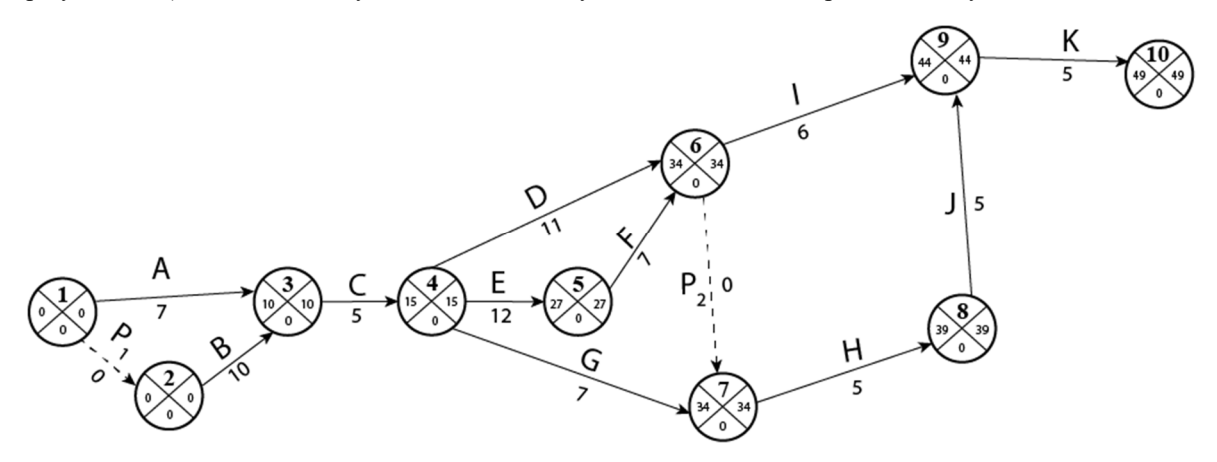

Rys. 6. Model sieciowy – z poprawnymi zależnościami czasowymi do przykładu 2.

Przedsięwzięcie może zakończyć się najwcześniej po upływie 49 tygodni.

Ad. c) d)

Obliczenie zapasów czasu całkowitego

Uwaga: zapasy czasu swobodnego, warunkowego i niezależnego – obliczyć samodzielnie !!!

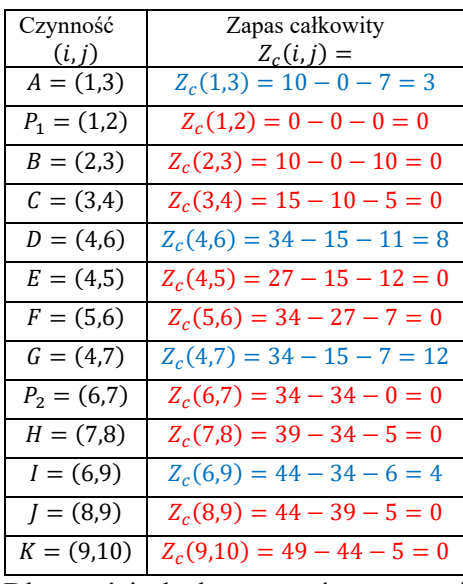

Dlatego ścieżka krytyczna jest następująca: P<sub>1</sub>-B-C-E-F-P<sub>2</sub>-H-J-K

Największy zapas czasu całkowitego maja czynności: "G" – 12 tygodni, "D" – 8 tygodni oraz " $I" - 4$  tygodnie, a także " $A" - 3$  tygodnie.

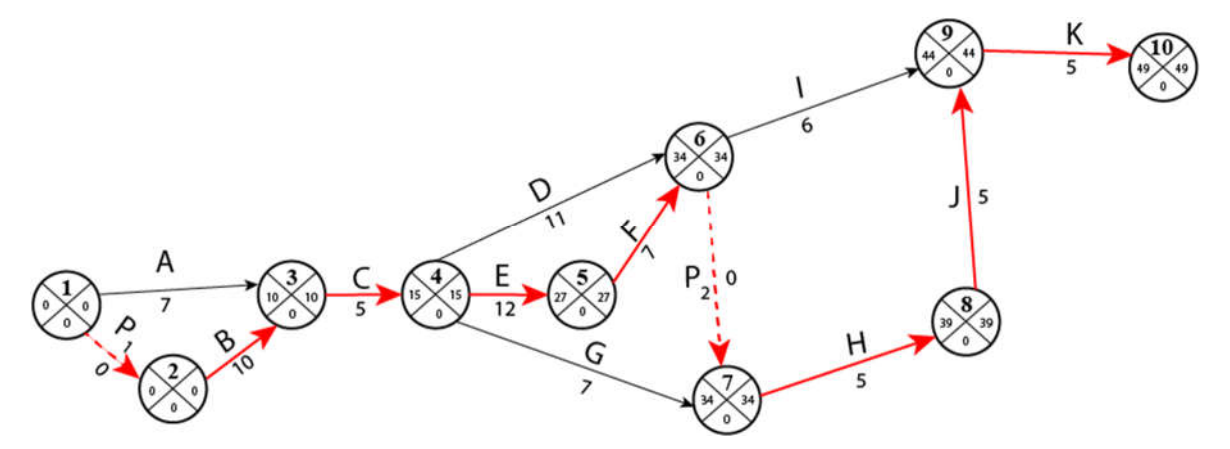

Rys. 7. Model sieciowy – wraz ze ścieżką krytyczną dla przykładu 2.

Ad. e)

- jeżeli czynność "I" wydłużymy o 3 tygodnie, to czas realizacji projektu nie ulegnie zmianie.

- jeżeli skrócimy czynność "C" do 3 tygodni oraz czynności "J" o 1 tydzień, to czas realizacji przedsięwzięcia skróci się o 3 tygodnie (do 46 tygodni)

- można maksymalnie wydłużyć czynność "D" przedsięwzięcia o 8 tygodni, aby przy jednoczesnym wydłużeniu czynności "A" o 3 tygodnie zrealizować projekt w oszacowanym terminie

## Uwaga: analizę tych faktów – pozostawiam Państwu do samodzielnych przemyśleń !!!